# **Como Baixar o Aplicativo Bet365 no Seu Dispositivo Móvel: Guia Completo + Sacar dinheiro do cartão AstroPay**

**Autor: symphonyinn.com Palavras-chave: Como Baixar o Aplicativo Bet365 no Seu Dispositivo Móvel: Guia Completo**

# **Como Baixar o Aplicativo Bet365 no Seu Dispositivo Móvel: Guia Completo**

A Bet365 é uma das casas de apostas mais populares do mundo, oferecendo mais de 200 milhões de jogadores a sua Como Baixar o Aplicativo Bet365 no Seu Dispositivo Móvel: Guia Completo plataforma incrível de apostas esportivas online. Agora, você pode levar essa experiência do Bet365 em Como Baixar o Aplicativo Bet365 no Seu Dispositivo Móvel: Guia Completo qualquer lugar usando o seu aplicativo oficial. Neste artigo, você vai aprender como fazer o download e instalar o app da Bet365 tanto em Como Baixar o Aplicativo Bet365 no Seu Dispositivo Móvel: Guia Completo dispositivos Android quanto iOS.

### **Por que utilizar o Aplicativo do Bet365?**

Usando o aplicativo Bet365, você poderá:

- Fazer apostas em Como Baixar o Aplicativo Bet365 no Seu Dispositivo Móvel: Guia Completo eventos esportivos em Como Baixar o Aplicativo Bet365 no Seu Dispositivo Móvel: Guia Completo tempo real
- Realizar depósitos e saques com segurança
- Acompanhar suas apostas e ganhos atualizados
- Acessar promoções e ofertas exclusivas

### **Requisitos para o Download do Bet365 App**

Para baixar e instalar com sucesso o aplicativo Bet365, você precisa verificar se seu dispositivo atende aos seguintes requisitos:

- Android: versão 4.1 ou superior
- iOS: iOS9 ou superior; dispositivos compatíveis incluem iPhone, iPad e iPod Touch

# **Baixando e Instalando o Aplicativo Bet365 no Android**

A seguir, veremos como fazer o download e instalar o app da Bet365 em Como Baixar o Aplicativo Bet365 no Seu Dispositivo Móvel: Guia Completo dispositivos Android:

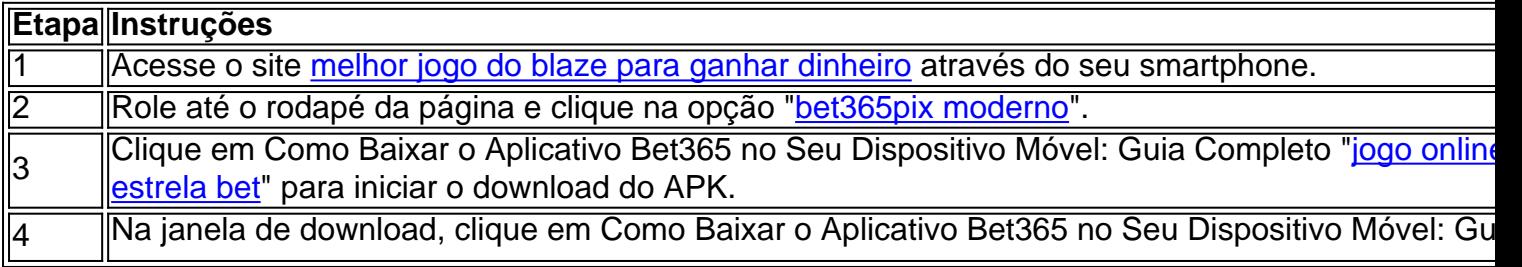

# **Baixando e Instalando o Aplicativo Bet365 no iOS**

Agora, vemos como fazer o download e instalar em Como Baixar o Aplicativo Bet365 no Seu Dispositivo Móvel: Guia Completo dispositivos iOS:

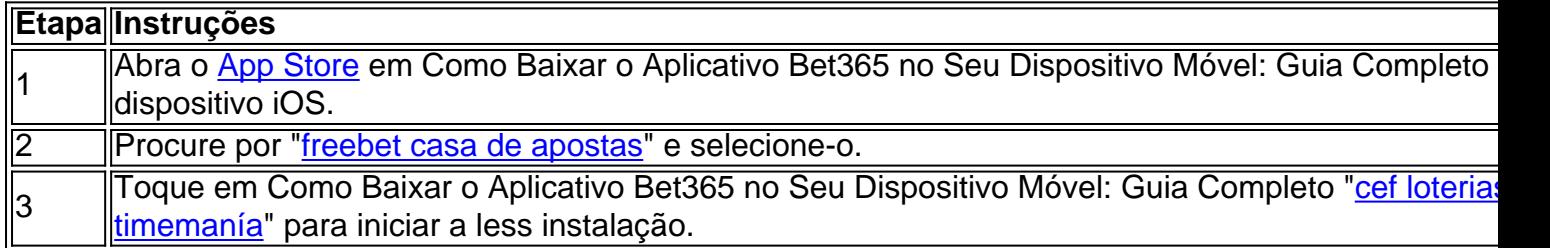

### **Conclusão**

Depois de seguir as instruções deste artigo, deve ter conseguido fazer download e instalar o aplicativo Bet365 em Como Baixar o Aplicativo Bet365 no Seu Dispositivo Móvel: Guia Completo seu dispositivo iOS ou Android. Agora você está pronto para experimentar a emoção dos jogos ao vivo e fazer suas apostas favoritas onde e quando quiser. Divirta-se e coloque suas apostas com a Bet365 agora même!

## **Partilha de casos**

Você está procurando uma maneira de baixar o aplicativo bet365 para Android? Bem, você tem sorte! Neste artigo vamos mostrar como fazer download do app Bet 365 e responder a algumas perguntas frequentes sobre ele.

Primeiro, vamosmeta Mark se você é um usuário Android ou iOS. Se for usuários de sistema operacional com o aplicativo para dispositivos móveis (Android), baixe a app bet365 diretamente da Google Play Store e siga estes passos:

Acesse a Google Play Store do seu dispositivo Android

"bet365" na barra de pesquisa

Clique no ícone do aplicativo para abrir sua Como Baixar o Aplicativo Bet365 no Seu Dispositivo Móvel: Guia Completo página

Clique no botão "Instalar" para iniciar o processo de download

Aguarde o aplicativo baixar e instalar no seu dispositivo

Uma vez que o aplicativo está instalado, você pode abri-lo e começar a usá -la imediatamente! Se você é um usuário do iOS, o processo será ligeiramente diferente. Você precisará seguir estes passos:

Acesse a App Store do seu dispositivo iOS

"bet365" na barra de pesquisa

Clique no ícone do aplicativo para abrir sua Como Baixar o Aplicativo Bet365 no Seu Dispositivo Móvel: Guia Completo página

Clique no botão "Obter" para iniciar o processo de download

Aguarde o aplicativo baixar e instalar no seu dispositivo

Uma vez que o aplicativo está instalado, você pode abri-lo e começar a usá -la imediatamente! Agora que já cobrimos como baixar o aplicativo bet365, vamos responder algumas perguntas frequentes sobre ele.

Pergunta: O que é o aplicativo bet365?

Resposta: O aplicativo bet365 é um app de apostas esportivas online que permite aos usuários fazer aposta em Como Baixar o Aplicativo Bet365 no Seu Dispositivo Móvel: Guia Completo

vários eventos esportivos a partir do seu dispositivo móvel.

Pergunta: O aplicativo bet365 está disponível para dispositivos Android e iOS?

Resposta: Sim, o aplicativo bet365 está disponível para dispositivos Android e iOS.

Pergunta: O aplicativo bet365 oferece streaming ao vivo?

Resposta: Sim, o aplicativo bet365 oferece transmissão ao vivo de eventos esportivos.

Pergunta: O aplicativo bet365 é gratuito para baixar?

Resposta: Sim, o aplicativo bet365 é gratuito para download na Google Play Store ou Appstore. Pergunta: Posso usar o aplicativo bet365 para fazer apostas pessoalmente?

Resposta: Não, o aplicativo bet365 só permite que os usuários façam apostas on-line. As aposta presenciais devem ser feitas em Como Baixar o Aplicativo Bet365 no Seu Dispositivo Móvel: Guia Completo um local licenciado da Bet 365

Pergunta: O aplicativo bet365 oferece suporte ao cliente?

Resposta: Sim, o aplicativo bet365 oferece suporte ao cliente por meio de uma variedade dos canais que incluem telefone e email.

Pergunta: O aplicativo bet365 é seguro de usar?

Resposta: Sim, o aplicativo bet365 é seguro de usar. Ele usa criptografia state-of -the art para proteger os dados do usuário e garantir transações seguras

Bem, isso nos deixou coberto tudo o que você precisa saber sobre a aplicação bet365! Se é um usuário Android ou iOS baixar esta app será fácil. Basta ir à loja de aplicações procurar "bet 365" e clicar em Como Baixar o Aplicativo Bet365 no Seu Dispositivo Móvel: Guia Completo downloads Boas apostas

# **Expanda pontos de conhecimento**

### **P: Como posso baixar o app da bet365 para Android?**

R: Para baixar o app da bet365 para Android, acesse o site da casa diretamente pelo seu celular e role até a opção "Ver todos os apps da bet365". Clique na imagem abaixo de "Aplicativos da bet365" e permita que o arquivo APK seja baixado em Como Baixar o Aplicativo Bet365 no Seu Dispositivo Móvel: Guia Completo seu smartphone. Em seguida, selecione o arquivo na sua Como Baixar o Aplicativo Bet365 no Seu Dispositivo Móvel: Guia Completo pasta de download.

# **comentário do comentarista**

### **Comentário do artigo: Baixando e instalando o aplicativo Bet365 no seu dispositivo móvel**

### **Resumo:**

O artigo fornece um guia passo a passo sobre como baixar e instalar o aplicativo Bet365 em Como Baixar o Aplicativo Bet365 no Seu Dispositivo Móvel: Guia Completo dispositivos Android e iOS. Ele destaca os benefícios de usar o aplicativo, os requisitos do dispositivo e as etapas de download e instalação.

### **Comentários:**

- O artigo é claro e conciso, fornecendo instruções fáceis de seguir.
- As tabelas para os dispositivos Android e iOS são úteis e organizadas.
- O artigo é abrangente e cobre todos os aspectos do processo de download e instalação.

### **Dicas adicionais para os leitores:**

- Lembre-se de que o aplicativo Bet365 pode não estar disponível em Como Baixar o Aplicativo Bet365 no Seu Dispositivo Móvel: Guia Completo todos os países.
- Verifique se você tem uma conexão de rede estável antes de iniciar o processo de download.
- Se você tiver algum problema durante o download ou a instalação, entre em Como Baixar o Aplicativo Bet365 no Seu Dispositivo Móvel: Guia Completo contato com o suporte da Bet365.

#### **Conclusão:**

Este artigo é um recurso valioso para os usuários que desejam baixar e instalar o aplicativo Bet365. Ele fornece instruções claras e abrangentes, ajudando os leitores a aproveitar a experiência de apostas esportivas em Como Baixar o Aplicativo Bet365 no Seu Dispositivo Móvel: Guia Completo seus dispositivos móveis. **Pontuação:** 5/5

#### **Informações do documento:**

Autor: symphonyinn.com Assunto: Como Baixar o Aplicativo Bet365 no Seu Dispositivo Móvel: Guia Completo Palavras-chave: **Como Baixar o Aplicativo Bet365 no Seu Dispositivo Móvel: Guia Completo + Sacar dinheiro do cartão AstroPay** Data de lançamento de: 2024-08-09

#### **Referências Bibliográficas:**

- 1. [melhores sites de apostas futebol](/melhores-sites-de-apostas-futebol-2024-08-09-id-35537.pdf)
- 2. <u>[mr jack aplicativo](/pdf/mr-jack-aplicativo-2024-08-09-id-35826.pdf)</u>
- 3. [bet365pix app download](/-bet-365pix-app-download-2024-08-09-id-9921.html)
- 4. <u>[6 beta hcg](https://www.dimen.com.br/aid-category-artigo/br/6--bet-a-hcg-2024-08-09-id-1257.shtml)</u>